# **Product Support**  Quick Reference Guide

#### **WHAT IS PRODUCT SUPPORT?**

Customers that have purchased a subscription have access to product downloads, updates and upgrades plus full support via ability to submit support cases. Your subscription determines which products your have purchased.

#### Product available via subscription include:

- PCoIP clients: Zero clients, Soft Clients, Mobile Clients, and Management Console
- PCoIP hosts: Cloud Access Software and Remote Workstation Cards
- PCoIP management solutions: Management console and Cloud Access Manager

### **SUPPORT CASE LIFECYCLE**

All Support cases go through a consistent lifecycle. The stages of the case lifecycle include:

#### **1 Create Your Profile**

If you are new to Teradici Support, we need you to create a Customer Profile on our support portal.

Visit [help.teradici.com](https://help.teradici.com) and click on "Login" and on the next page, click on "Create an account".

If you are having issues creating your account or profile, please visit [help.teradici.com/s/guest-user-case-creation](https://help.teradici.com/s/guest-user-case-creation)

#### **2 Collect Information to Expedite Resolution**

Providing us with background information will help us understand your issue better and do some preliminary research before we engage with you to make our interaction more effective and efficient. We therefore ask you to provide the following information when you open a case:

- A detailed description of the issue encountered and its impact to your operations.
- Your system environment set up: client, broker, host, etc.
- Any steps known to reproduce the issue.
- Complete support bundle logs.
- Video or screenshot that would efficiently demonstrate the problem.

## **3 Create Support Case**

Online: [help.teradici.com/s/contactsupport](https://help.teradici.com/s/contactsupport)

### **SERVICE LEVEL AGREEMENT**

To make sure your support request is prioritized correctly, Teradici will use the following guidelines to assess issues and provide an initial response in a timely manner based on their priority level.

### **SUPPORT TEAMS AROUND THE GLOBE**

Teradici Support Teams are located in Canada and India and we are available to work with you during your business day.

For non-critical issues we will work during your business day  $(i.e.$  Monday to Friday) and **for critical issues** we will work with your team 7x24, 365 days a year.

#### **4 Escalate a Support Case via Phone** (Optional)

If your issue is critical that impacts your day-to-day operations, you can escalate a support case at any time via the support hotline:

Teradici Global Phone: 1 844 600 3200 by speaking to a Teradici Support Representative.

# **5 Close a Support Case**

A case is closed when

- You confirm that a resolution has been reached, or
- If we do not hear from you within two weeks of a request for information, and multiple attempts have been made to contact you during this period.

If you see a case closed without a confirmed resolution and have new information on the case, please add a note and reopen the case.

### **6 Customer Satisfaction Surveys**

After a support case is closed, you will be invited by email to fill out a short survey about your experience. Your feedback is a valuable way of measuring how well the Teradici Support team is meeting your expectations. Customer satisfaction surveys give you the opportunity to provide us with valuable information to help improve our interactions.

#### Teradici Product Support Target Response

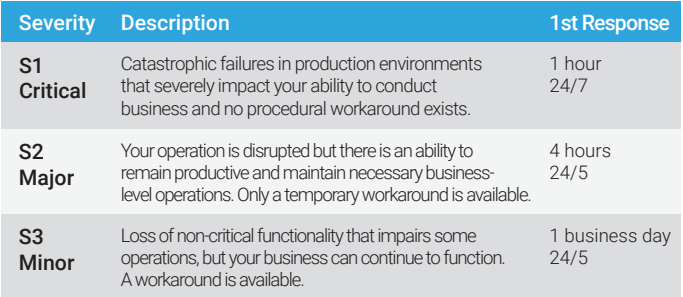

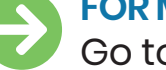

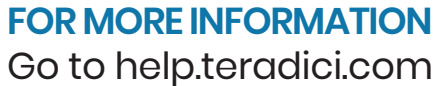

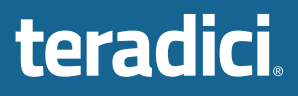